## **Adobe Photoshop 2022 (Version 23.0.1) serial number and product key crack Patch With Serial Key Free Download X64 [April-2022]**

# [Download Setup + Crack](http://awarefinance.com/faceplate/ZG93bmxvYWR8aDdLTVhKcWEzeDhNVFkxTmprNE1UVXdOSHg4TWpVM05IeDhLRTBwSUhKbFlXUXRZbXh2WnlCYlJtRnpkQ0JIUlU1ZA/mischievous/inverters/QWRvYmUgUGhvdG9zaG9wIDIwMjIgKFZlcnNpb24gMjMuMC4xKQQWR/militaries.necessitated?portsmouth=luigi)

#### **Adobe Photoshop 2022 (Version 23.0.1) Crack Download**

CorelDRAW CorelDRAW creates both raster and vector graphics. It's a full-featured drawing program. It does not have a specific style of work similar to other programs for graphic design. It also does not have powerful tools for the creation of documents and spreadsheets. CorelDRAW is perfect for those who can already draw well. It is used mainly for print production. CorelDRAW is a raster graphics program and works with layers that enable you to

#### **Adobe Photoshop 2022 (Version 23.0.1) Crack+ Torrent (Activation Code) For Windows [2022-Latest]**

Although Photoshop Elements might have the same name as Adobe Photoshop, it is no longer part of the Adobe Photoshop family. What is Photoshop Elements? For the unfamiliar, Photoshop Elements is a free software that allows you to enhance your photos and edit images. It is an alternative to Adobe Photoshop. You can use Photoshop Elements to edit images, add text and effects to your photos, share images with people around the world through social media, create graphics and professionallooking images. Adobe Photoshop Elements is made with a simpler UI and user interface, and some of its features are easier to use than Photoshop. It's a great tool for photographers, graphic designers, web designers and hobbyists looking to create basic graphics for themselves. Getting started with Photoshop Elements In this tutorial, we'll be using Photoshop Elements to edit an image you've downloaded. However, any image you want to edit with Photoshop Elements can be edited with it. If you want to get started with Photoshop Elements, you need to install the software first. You'll need to download and install Adobe Photoshop Elements or Photoshop CC depending on the version of Windows or macOS you're using. If you're using Windows, you can download the installer file from the Adobe website. After you've installed the software, open it up and it's time to prepare an image that you want to edit. Update with the latest Adobe Photoshop Elements You can update Adobe Photoshop Elements with the latest version available on the Adobe website if you want. You can see the latest update on the Adobe Photoshop Elements app. If you're using Windows, you can check the settings of the Update and Safety Options to make sure you're connected to the Internet. First, we need to make sure the Adobe Creative Cloud is activated. To do that, open the Menu Panel and go to the Adobe Creative Cloud icon. Open the menu and look for the button that says "Create a new Creative Cloud account". You can activate the software and opt in for the cloud products, like

Adobe Creative Cloud. You'll need to log in using your email address and create a password. If you want to save your work for later, you can download all your files to your computer. If you don't want to keep a backup copy, just skip this step and open the Folder Window to open 388ed7b0c7

## **Adobe Photoshop 2022 (Version 23.0.1) Crack Torrent**

Tree of Knowledge 4th,5th 6th edition Now available Description It has already been said that the Tree of Knowledge stands at the pinnacle of all the horizons of human imagination. It is so much so that one who has knowledge can't but be a philosopher. He can be anything. In Tree of Knowledge, Asaf Ali seeks to share a vision of "the dawning of a new era, the time when man crosses over a threshold and sees the light of truth for the first time". He seeks to remind us of the glorious past where knowledge was enjoyed and how it dawned. He seeks to show, a history, a journey, an initiation, a path which may lead to the same goal. It is essentially a history of human knowledge. It provides a vivid picture of what might have been and the sense of a man who was on the threshold of an unknown world, seeing the luminous beginning of the journey towards the knowledge of the truth. He tries to bring us back to the pleasures of knowledge, to the joys of philosophy and to the mysteries and mysteries of the human mind. Linking an array of literary excerpts, including excerpts from the Ennead by Plotinus (AD 205–270) and from the Enneads by Plotinus, Alexander, Atticus, Porphyry and Eusebius of Karystos (c. AD 125–c. AD 200), as well as Plutarch's Parallel Lives of Antony and Cleopatra, and essay by Aloysius Bertrand (1832–1884), Rodolfo Bernardi (1793–1864) and Edward Gibbon (1737–1794), Tree of Knowledge contains a wide array of knowledge, nature, beauty and the art of contemplation. Product Details Publication Date : 22 Feb 2017 Main Language : English Documents Type : Book Total Pages : 196 ISBN : 978-81-82304-50-4 Publisher : Vasco Downloadable : Yes Availability Date : 22 Feb 2017 Audience : General File Size : 976826 KB License Type : Adobe Reader or Other License Notes : There is no option to import the contents of this book. The image has been created from PDF. Like Us Visit Us

## **What's New In?**

Q: Redirecting from one page to another with location.replace I have created a simple login page and now want to redirect the user to another page once they've been logged in using location.replace(). I've placed the following javascript within the head tag of my HTML file:

window.location.replace('/home'); I've also tried putting it in a function as follows: function redirect() { window.location.replace('/home'); } and calling that function from the tag. As mentioned, neither method works. Please help. A: Example: window.location.replace(''); Just put in the url you want to be redirected to. You can't just put in a new window in your code. You need to put in a proper url like one below: window.location.replace("); window.location.href = "; window.location = "; window.location.replace(''); Another method is: window.open(''); Manufacturers Carrara - -Lighthouse Lamp Notify me when this product is availableAdd me to the stores mailing list Carrara is an Italian company that was established in the 1980's. Their current lineup includes handcrafted furniture as well as lamps. Carrara has been popular in both the residential and the office furniture markets. This collection comes in an Espresso finish on the top. The finish is sanded down to a smooth, matte finish and the hardware is in an antique brass finish. Contact Us for More Information Fill out this form to request pricing or design assistance. First Name Last Name Email Phone Number Comments carrara furniture lamps are here carrara is one of the most recognized names in the industry and they are coming back at us with a brand new collection of light fixtures. the light fixtures in this collection are inspired by the renaissance times and will be available in very cool colors., concurs. MADDOX and SEE, JJ., concur in result

## **System Requirements For Adobe Photoshop 2022 (Version 23.0.1):**

-Windows XP SP3 or later -Processor: Core i5 3.2GHz or higher (Intel only). -Memory: 4 GB RAM -Graphics: GeForce GTS 450 with 256MB RAM (NVIDIA only) -Hard Disk: 15 GB available space Install Notes: -To play the game online, you must register a free account at -CCCN: Cloud City Network -CCCN: is a working online multiplayer service for Pop'

Related links:

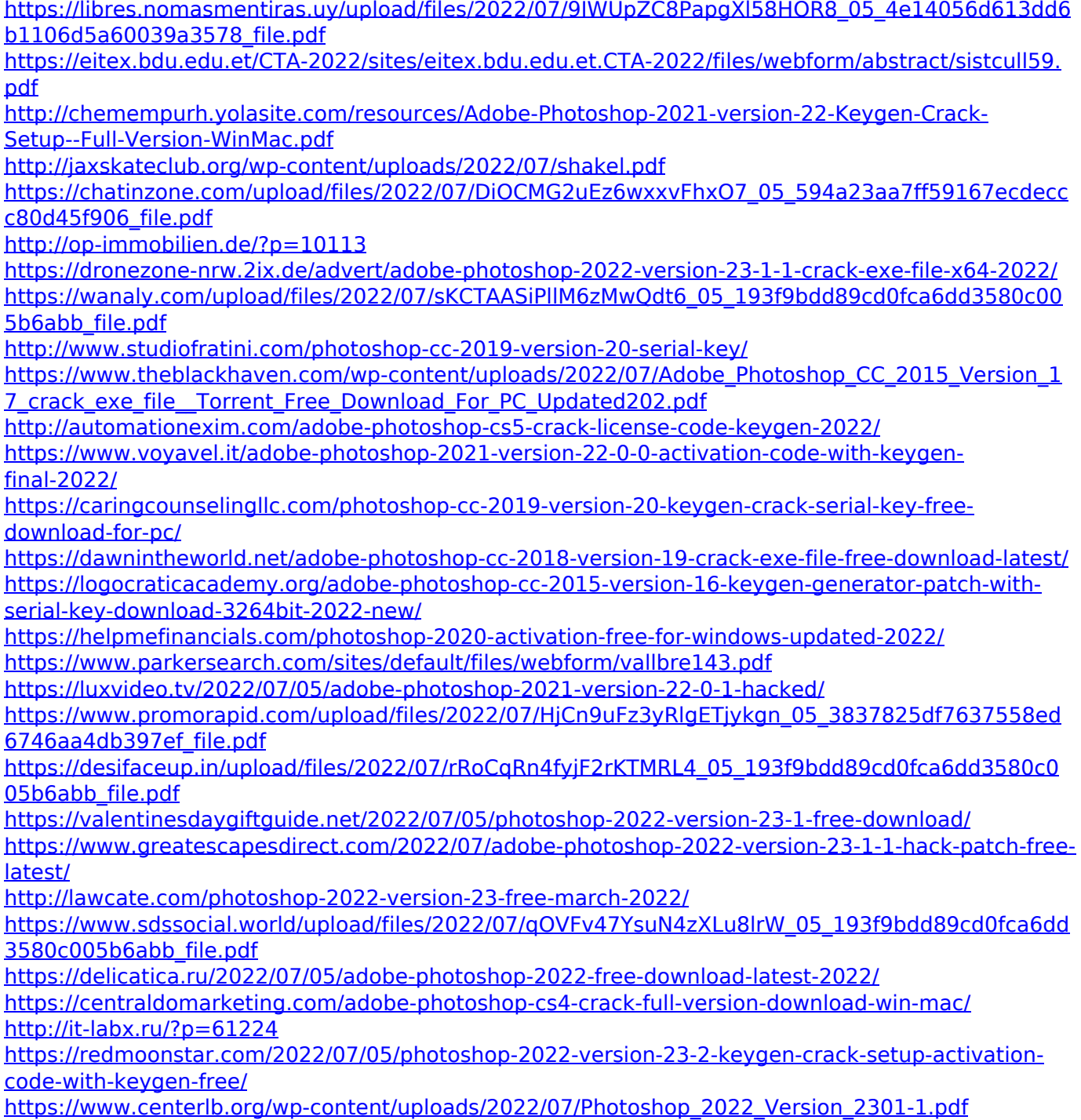

<https://fa.oregonstate.edu/system/files/webform/fobc/adobe-photoshop-2021-version-2243.pdf>